# VPN客戶端GUI消息

### 目錄

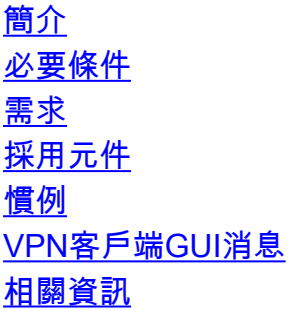

## <span id="page-0-0"></span>簡介

本文檔列出了VPN客戶端GUI錯誤、原因、警告消息以及說明/操作。這些消息供思科技術支援和工 程支援使用。

當您提交技術支援服務請求時,該資訊使思科技術支援工程師能夠更快、更高效地解決問題。它還 能讓您進一步熟悉問題和相關的調試,從而確定問題來源。

## <span id="page-0-1"></span>必要條件

#### <span id="page-0-2"></span>需求

為了從這些VPN客戶端GUI消息中獲益,您需要訪問您的網路並啟用調試和捕獲輸出的能力。

#### <span id="page-0-3"></span>採用元件

本文件所述內容不限於特定軟體和硬體版本。

#### <span id="page-0-4"></span>慣例

如需文件慣例的詳細資訊,請參閱[思科技術提示慣例。](//www.cisco.com/en/US/tech/tk801/tk36/technologies_tech_note09186a0080121ac5.shtml)

## <span id="page-0-5"></span>VPN客戶端GUI消息

#### 錯誤

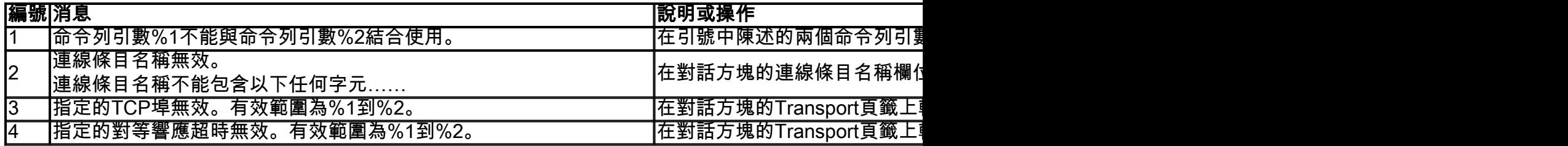

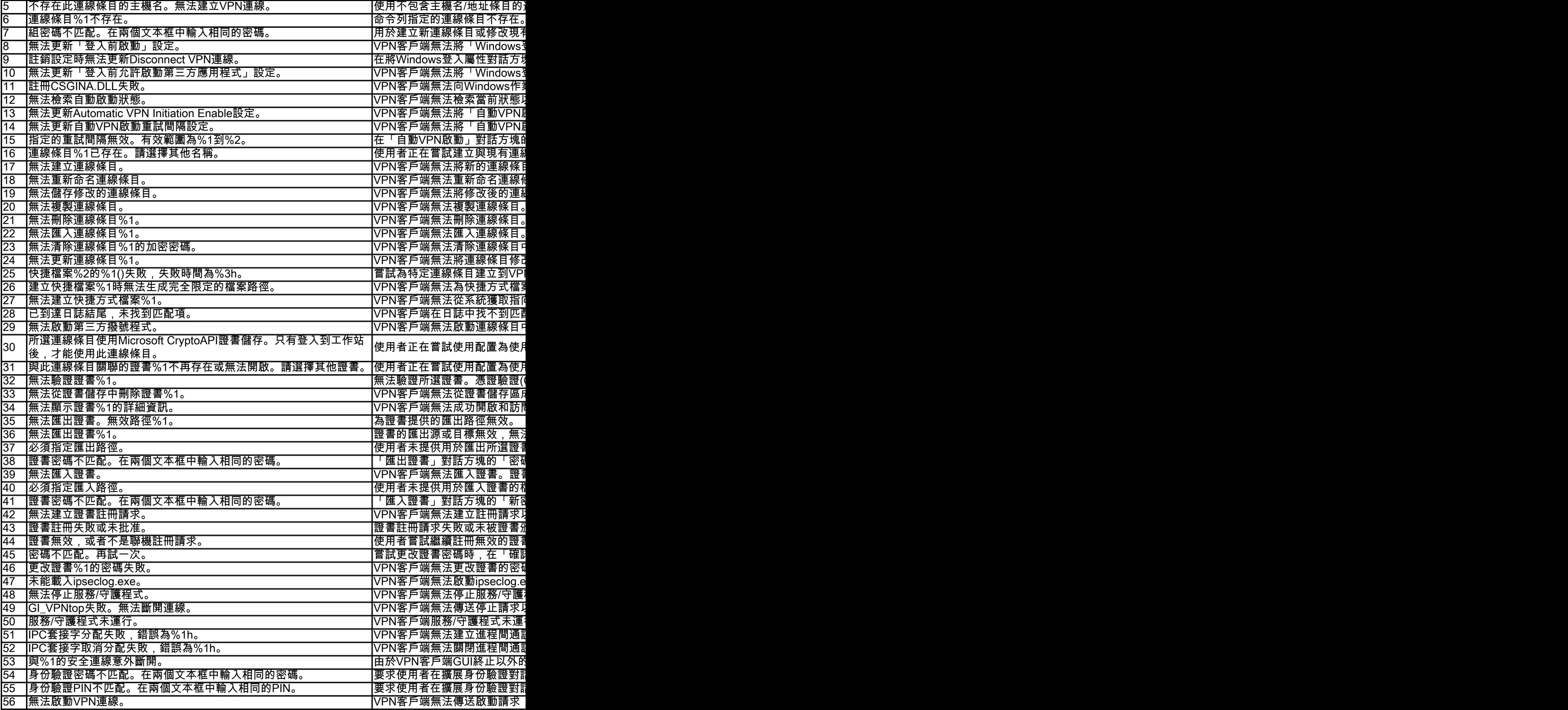

## 原因

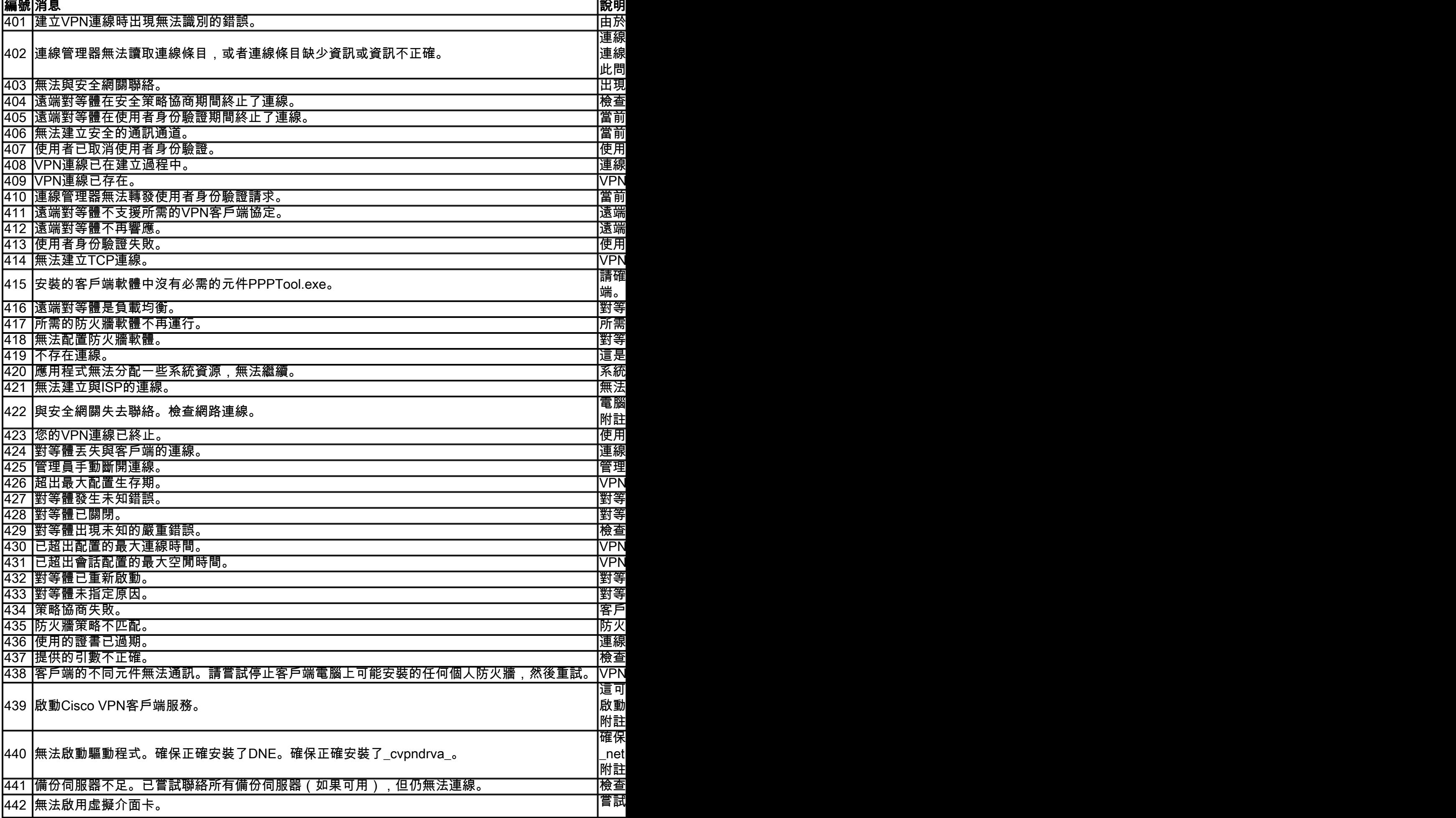

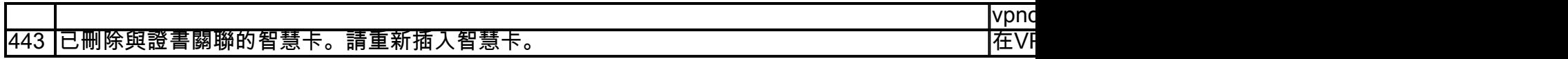

## 警告

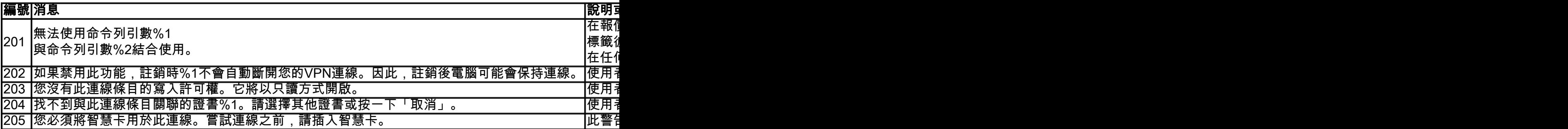

## <span id="page-3-0"></span>相關資訊

- <u>[思科錯誤ID CSCed05004\(](https://tools.cisco.com/bugsearch/bug/CSCed05004)</u>僅限註冊客戶)
- <u>[IPSec協商/IKE通訊協定支援頁面](https://www.cisco.com/c/zh_tw/tech/security-vpn/ipsec-negotiation-ike-protocols/index.html)</u>
- <u>[技術支援與文件 Cisco Systems](https://www.cisco.com/c/zh_tw/support/index.html)</u>